## Convertir Formatos Numéricos (C)

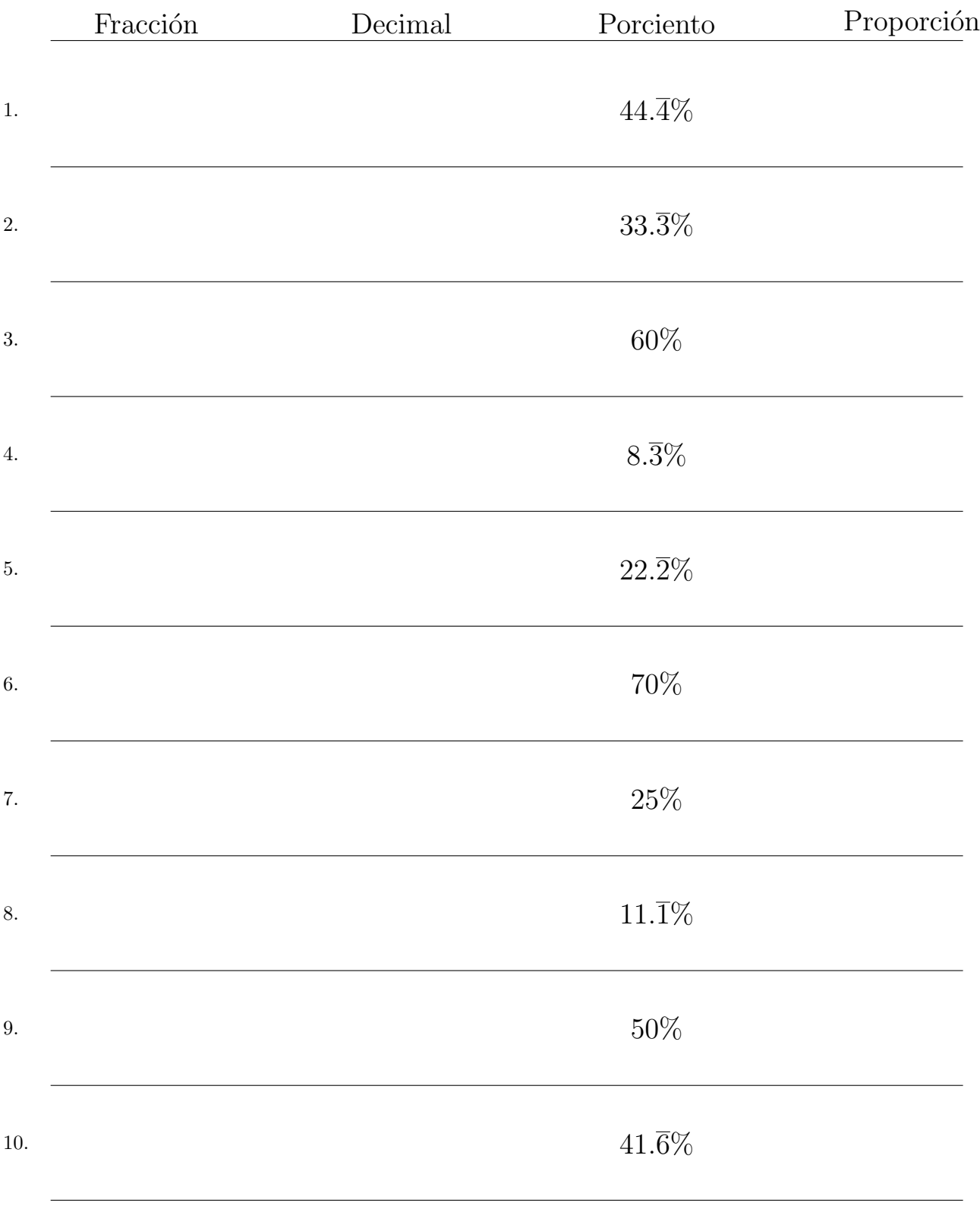

## Complete los valores que faltan. Utilice Proporciones con Respecto al Total

MatesLibres.com

## Convertir Formatos Numéricos (C) Respuestas

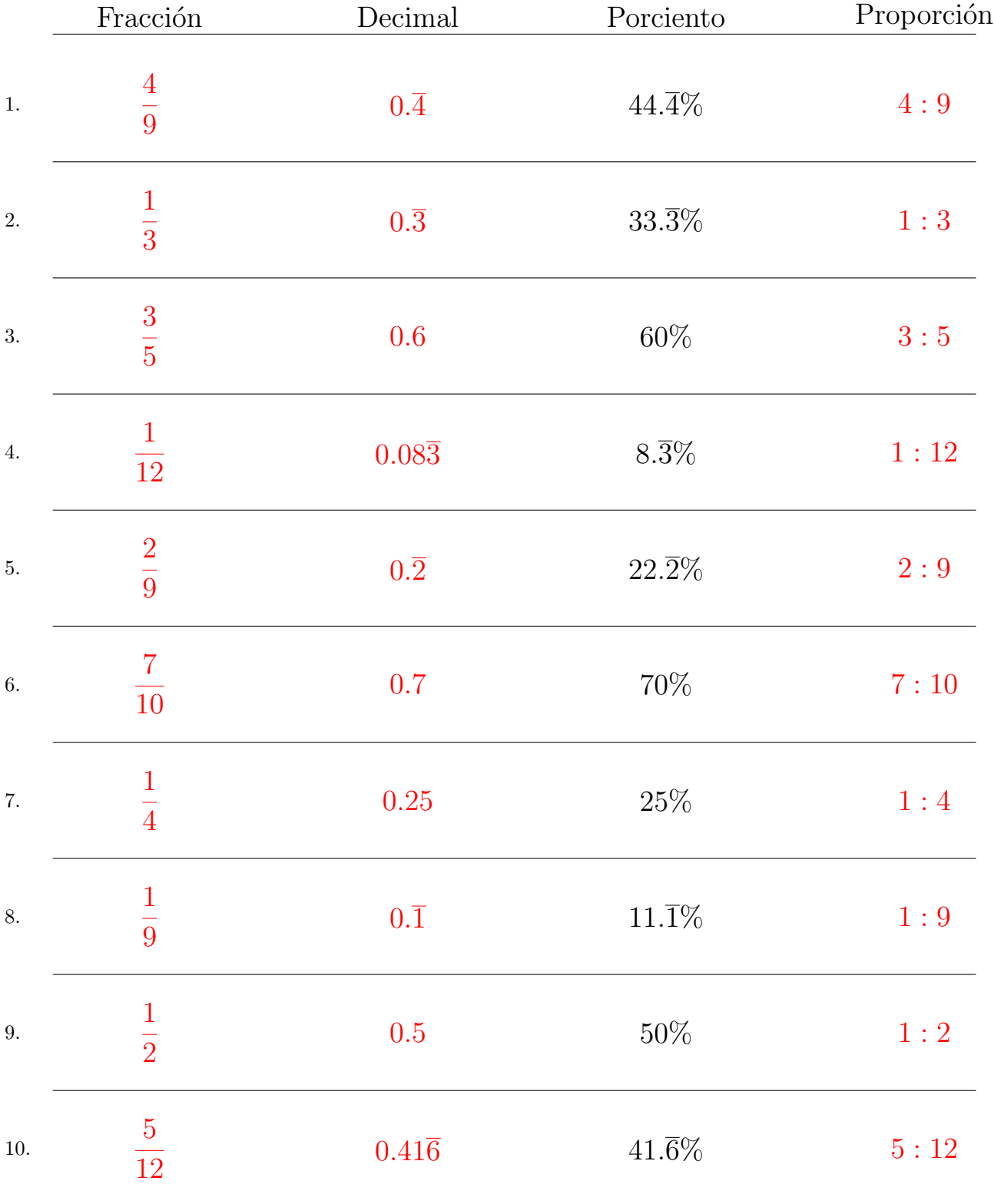

Complete los valores que faltan. Utilice Proporciones con Respecto al Total

MatesLibres.com